# *19/10/2020 – Year 9*

#### **Computer Science**

Pupils have just signed up to this website, you can work through a project of your choosing.

<https://idea.org.uk/>

if you have not completed the assessment please do so on the following link. [https://forms.office.com/Pages/ResponsePage.aspx?id=CrQHsWtH4UqXAVhvA](https://forms.office.com/Pages/ResponsePage.aspx?id=CrQHsWtH4UqXAVhvAw_RGZov6xv80WpMrPXPvrmrFaFUREdQSVYzUEc2Qk5LQjg2WTJRSFJQTVNTRS4u) [w\\_RGZov6xv80WpMrPXPvrmrFaFUREdQSVYzUEc2Qk5LQjg2WTJRSFJQTVNTRS4u](https://forms.office.com/Pages/ResponsePage.aspx?id=CrQHsWtH4UqXAVhvAw_RGZov6xv80WpMrPXPvrmrFaFUREdQSVYzUEc2Qk5LQjg2WTJRSFJQTVNTRS4u)

## **Design and Technology**

- 1- 365 Portal (login using email address and password)
- 2- Teams
- 3- Click on your class group
- 4- Click at the top on "Files" OR "Assignments" for homework, set tasks to complete
- 5- Click and run relevant Power Points and/ open links.
- 6- View the video links within the Power Point
- 7- Some of the Power Points have "teacher voice over" and this will play during the slides
- 8- The resources are added every week

Designers and how to design-

<https://www.bbc.co.uk/bitesize/guides/z6jkw6f/revision/1>

<https://www.bbc.co.uk/bitesize/guides/zbn6pbk/revision/5>

Consumers Push and Pull- <https://www.youtube.com/watch?v=WAL1itw2MWE> Mechanisms [-https://www.bbc.co.uk/bitesize/guides/zbt26yc/revision/1](https://www.bbc.co.uk/bitesize/guides/zbt26yc/revision/1)

## **Drama**

Understanding Scripts

[https://rhyddingscouk-](https://rhyddingscouk-my.sharepoint.com/:w:/g/personal/bootha_rhyddings_co_uk/EcqiCzVCQ1VEhoh_lv8rVGwB5hfcC_rCi0bdco6Mspl_ZA?e=jkULrp)

[my.sharepoint.com/:w:/g/personal/bootha\\_rhyddings\\_co\\_uk/EcqiCzVCQ1VEh](https://rhyddingscouk-my.sharepoint.com/:w:/g/personal/bootha_rhyddings_co_uk/EcqiCzVCQ1VEhoh_lv8rVGwB5hfcC_rCi0bdco6Mspl_ZA?e=jkULrp) [oh\\_lv8rVGwB5hfcC\\_rCi0bdco6Mspl\\_ZA?e=jkULrp](https://rhyddingscouk-my.sharepoint.com/:w:/g/personal/bootha_rhyddings_co_uk/EcqiCzVCQ1VEhoh_lv8rVGwB5hfcC_rCi0bdco6Mspl_ZA?e=jkULrp)

https://rhyddingscouk-

my.sharepoint.com/:b:/g/personal/bootha\_rhyddings\_co\_uk/EdljDslEb6ZBsk7a VFlI8h8BEm452L5EcavSNF\_5lLmnyg?e=aVYeQ8

## **English**

[https://rhyddingscouk](https://rhyddingscouk-my.sharepoint.com/:b:/g/personal/oloughlinc_rhyddings_co_uk/Eav6eoEiGZNOoKh-f18559kBm2MhtnbpRr86i-49oA-h0w?e=QRp2Iq)[my.sharepoint.com/:b:/g/personal/oloughlinc\\_rhyddings\\_co\\_uk/Eav6eoEiGZN](https://rhyddingscouk-my.sharepoint.com/:b:/g/personal/oloughlinc_rhyddings_co_uk/Eav6eoEiGZNOoKh-f18559kBm2MhtnbpRr86i-49oA-h0w?e=QRp2Iq) [OoKh-f18559kBm2MhtnbpRr86i-49oA-h0w?e=QRp2Iq](https://rhyddingscouk-my.sharepoint.com/:b:/g/personal/oloughlinc_rhyddings_co_uk/Eav6eoEiGZNOoKh-f18559kBm2MhtnbpRr86i-49oA-h0w?e=QRp2Iq)

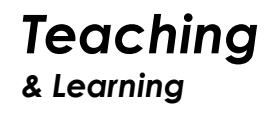

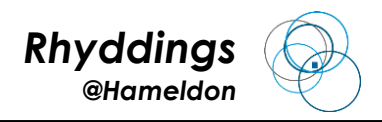

## **Geography**

What is the Peak District like? [https://classroom.thenational.academy/lessons/what-is-the-peak-district-like-](https://classroom.thenational.academy/lessons/what-is-the-peak-district-like-69hkjd)[69hkjd](https://classroom.thenational.academy/lessons/what-is-the-peak-district-like-69hkjd)

#### **History**

Ganga Singh and the Western Front <https://classroom.thenational.academy/lessons/ganga-singh-69jp4d>

## **Maths**

3-D shapes and nets <https://classroom.thenational.academy/lessons/3-d-shapes-crwp2c>

<https://classroom.thenational.academy/lessons/prisms-and-cylinders-c9k6cd>

<https://classroom.thenational.academy/lessons/nets-of-cubes-crtp4d>

#### **Music**

Performance and Keyboard skills <https://www.bbc.co.uk/bitesize/topics/zvdqhyc/articles/zjrd8xs>

#### **PSHE**

Assessment https://rhyddingscoukmy.sharepoint.com/:w:/g/personal/duttong\_rhyddings\_co\_uk/ER3od8Du\_DFM v5EpwkXhD60Bbgqz-CjKhoNoJLjfMlKMRw?e=XyJCrq

## **RE**

Relationships – the family Answer the questions in the link. The textbook pages are in the second link to help you. Email your responses to Miss Marsden.

[https://rhyddingscouk-](https://rhyddingscouk-my.sharepoint.com/:w:/g/personal/marsdenc_rhyddings_co_uk/EV4X3VXb7VFCg2MNSH7LcXEBYq38luJYCZGyeEtLQ1Q09w?e=5fqiXx)

[my.sharepoint.com/:w:/g/personal/marsdenc\\_rhyddings\\_co\\_uk/EV4X3VXb7VF](https://rhyddingscouk-my.sharepoint.com/:w:/g/personal/marsdenc_rhyddings_co_uk/EV4X3VXb7VFCg2MNSH7LcXEBYq38luJYCZGyeEtLQ1Q09w?e=5fqiXx) [Cg2MNSH7LcXEBYq38luJYCZGyeEtLQ1Q09w?e=5fqiXx](https://rhyddingscouk-my.sharepoint.com/:w:/g/personal/marsdenc_rhyddings_co_uk/EV4X3VXb7VFCg2MNSH7LcXEBYq38luJYCZGyeEtLQ1Q09w?e=5fqiXx)

[https://rhyddingscouk-](https://rhyddingscouk-my.sharepoint.com/:b:/g/personal/marsdenc_rhyddings_co_uk/ERbvwUYpmt5CmZPuFbjGCEEB2tH6VROl8PU_8xnUeRfNEQ?e=Z6Ru0b)

[my.sharepoint.com/:b:/g/personal/marsdenc\\_rhyddings\\_co\\_uk/ERbvwUYpmt5](https://rhyddingscouk-my.sharepoint.com/:b:/g/personal/marsdenc_rhyddings_co_uk/ERbvwUYpmt5CmZPuFbjGCEEB2tH6VROl8PU_8xnUeRfNEQ?e=Z6Ru0b) [CmZPuFbjGCEEB2tH6VROl8PU\\_8xnUeRfNEQ?e=Z6Ru0b](https://rhyddingscouk-my.sharepoint.com/:b:/g/personal/marsdenc_rhyddings_co_uk/ERbvwUYpmt5CmZPuFbjGCEEB2tH6VROl8PU_8xnUeRfNEQ?e=Z6Ru0b) (textbook photocopy)

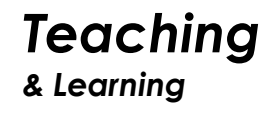

## **Science**

Atomic structure and the Periodic table

[https://classroom.thenational.academy/lessons/isotopes-case-study-lesson](https://classroom.thenational.academy/lessons/isotopes-case-study-lesson-cguk0t)cauk0t

[https://classroom.thenational.academy/lessons/isotopes-case-study-lesson](https://classroom.thenational.academy/lessons/isotopes-case-study-lesson-cguk0t)[cguk0t](https://classroom.thenational.academy/lessons/isotopes-case-study-lesson-cguk0t)

If already completed these go onto-

[https://classroom.thenational.academy/lessons/electron-configuration-and](https://classroom.thenational.academy/lessons/electron-configuration-and-the-periodic-table-61jp4c)the-periodic-table-61ip4c

## **Spanish**

1. Work through the lessons on Oak National. Work through lessons 7-10 in unit 1 for year 9.

link here <https://classroom.thenational.academy/units/year-9-unit-1-b5c2>

- 2. New topics this week, start by finding out how much you already know. Daily routine - [https://quizlet.com/420864951/mi-rutina-diaria-flash](https://quizlet.com/420864951/mi-rutina-diaria-flash-cards/)[cards/](https://quizlet.com/420864951/mi-rutina-diaria-flash-cards/) Nationalities tutorial
	- <https://www.youtube.com/watch?v=cMGzBSDTO14&safe=active>

After the assessments this week, recap anything you got wrong. Work through the Quizlet tasks below:

Freetime - [https://quizlet.com/gb/171585729/mira-2-mi-tiempo-libre-flash](https://quizlet.com/gb/171585729/mira-2-mi-tiempo-libre-flash-cards/)[cards/](https://quizlet.com/gb/171585729/mira-2-mi-tiempo-libre-flash-cards/)

Friends - <https://quizlet.com/149693169/los-amigos-mira-2-flash-cards/> Hair and eyes - [https://quizlet.com/178674509/mira-2-module-1-hair-and-eyes](https://quizlet.com/178674509/mira-2-module-1-hair-and-eyes-flash-cards/)[flash-cards/](https://quizlet.com/178674509/mira-2-module-1-hair-and-eyes-flash-cards/)